## <電子申請\_LoGoフォームQAリスト>

2023/11/15

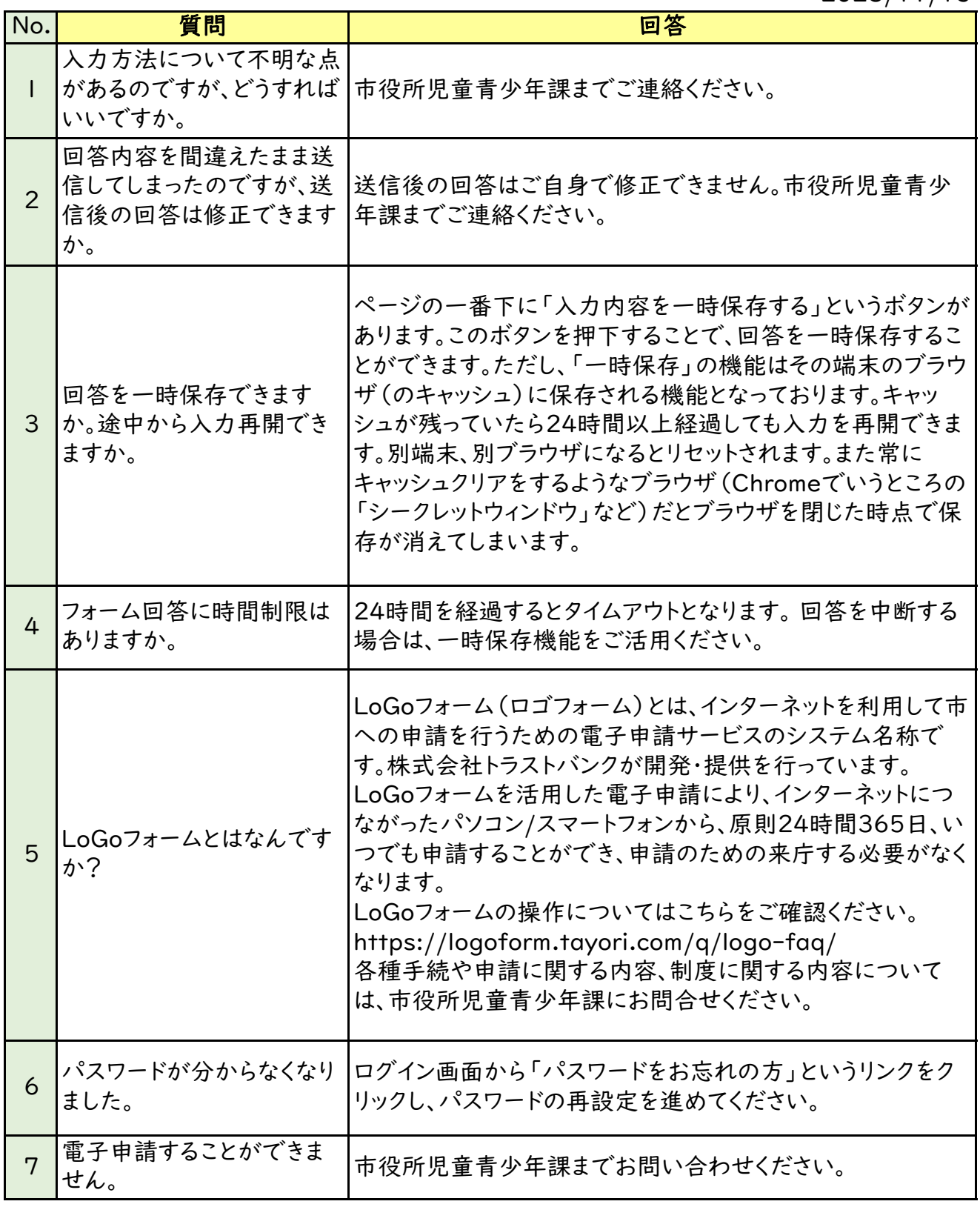